# **aposte e ganhe baixar**

- 1. aposte e ganhe baixar
- 2. aposte e ganhe baixar :vai de bet irregular
- 3. aposte e ganhe baixar :pixbet como ganhar

# **aposte e ganhe baixar**

Resumo:

**aposte e ganhe baixar : Jogue com paixão em mka.arq.br! Inscreva-se agora e ganhe um bônus para apostar nos seus esportes favoritos!**  contente:

**P: O que são apostas grátis e como podem ser utilizadas no "Criar Aposta"?**

R: Para participar da promoção no site de apostas, o usuário deve depositar um valor mínimo de R\$10 e máximo de R\$400. Com um depósito de R\$200, por exemplo, o saldo incremental para apostas será de R\$300.

#### **P: Como sacar o bônus no Betfair após ativar o código promocional?**

R: Após ativar o código promocional no Betfair, é necessário cumprir o rollover antes de sacar. Se houver saldo disponível para saque, basta completar o Processo de Verificação de Identidade (KYC) antes de poder efetuar a retirada.

#### **aposte e ganhe baixar**

**O que é o 365 Jogo de Aposta?**

**Como as apostas são pagas?**

#### **Apostas Grátis**

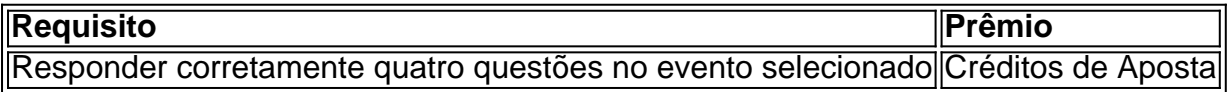

#### **Vantagens da bet365**

- Facilidade de acesso aos jogos
- Grande variedade de eventos e jogos para apostar
- Detalhes das ofertas de boas-vindas nas seções de apostas esportivas, cassino e jogos no site da bet365
- Análise completa da bet365, incluindo mercados e pagamentos
- Bônus de boas-vindas

# **aposte e ganhe baixar :vai de bet irregular**

# **Como excluir permanentemente aposte e ganhe baixar conta**

# **de apostas no Brasil**

Muitas vezes, as pessoas se cadastram em aposte e ganhe baixar sites de apostas por diversão ou por curiosidade, mas à medida que o tempo passa, elas percebem que não é mais uma atividade que desejam continuar. Se você é uma delas e deseja excluir permanentemente aposte e ganhe baixar conta de apostas, este guia está aqui para ajudá-lo.

### **Por que excluir aposte e ganhe baixar conta de apostas?**

Existem vários motivos pelos quais as pessoas decidem excluir suas contas de apostas, incluindo:

- Perda de interesse em aposte e ganhe baixar apostas;
- Preocupações com o jogo compulsivo;
- Proteção da privacidade e segurança.

### **Passos para excluir aposte e ganhe baixar conta de apostas**

Os seguintes passos podem ajudá-lo a excluir permanentemente aposte e ganhe baixar conta de apostas:

- 1. Entre no site de apostas e acesse a seção "Minha conta" ou "Configurações";
- 2. Procure uma opção chamada "Exclusão de conta" ou algo semelhante;
- 3. Siga as instruções fornecidas para confirmar a exclusão da conta;
- 4. Espere por um prazo razoável para que a exclusão seja processada.

#### **O que acontece após a exclusão da conta**

Após a exclusão da conta, é importante lembrar que:

- Você não poderá acessar aposte e ganhe baixar conta ou restaurá-la;
- Todas as informações pessoais serão removidas do site, exceto aquelas que o site é legalmente obrigado a manter;
- Você pode ser incapaz de recuperar fundos restantes em aposte e ganhe baixar aposte e ganhe baixar conta, portanto, é recomendável retirá-los antes de excluir a conta.

### **Conclusão**

Excluir permanentemente aposte e ganhe baixar conta de apostas pode ser uma decisão difícil, mas é uma etapa importante para aqueles que desejam deixar de apostar. Se você decidiu excluir aposte e ganhe baixar conta, siga cuidadosamente os passos fornecidos acima e tenha certeza de que tomou todas as precauções necessárias para garantir a privacidade e segurança.

### **aposte e ganhe baixar**

Quando se fala em aposte e ganhe baixar "draw no bet" ou "encerrar aposta no Bet nacional", estamos nos referindo a uma forma de aposta desportiva no futebol que permite um pouco mais de segurança. É uma forma popular de apostar em aposte e ganhe baixar um time que deseja-se que vença, mas que ao mesmo tempo se tem uma espécie de "rede de segurança" em aposte e ganhe baixar caso de empate.

A expressão "encerrar aposta no Bet nacional" implica que você está fazendo uma aposta em

aposte e ganhe baixar um time específico para vencer a partida. Se a partida terminar empatada, então aposte e ganhe baixar aposta será devolvida. Isso significa que, ao contrário das apuestas tradicionais no futebol que incluem a opção de empate, neste caso você tem a opção, se beneficiar se um time específica vencer, ou ter seu dinheiro devolvido se houver um empate. Por outro lado, se o time em aposte e ganhe baixar que você apostou perder o jogo, então você perderá a aposta.

É importante lembrar que, ao se escolher a opção "encerrar aposta no Bet nacional", geralmente o preço que se paga é um pouco maior em aposte e ganhe baixar relação às apostas regulares que permitem a opção de empate. No entanto, muitos apostadores acham que esta é uma boa forma de garantir que seu dinheiro retorne em aposte e ganhe baixar caso de empate, sem ter de apostar no time adversário.

- O que é uma aposta "draw no bet"?
- Como funciona a opção "encerrar aposta no Bet nacional"?
- Vantagens e desvantagens de escolher a aposta "draw no bet".

# **aposte e ganhe baixar :pixbet como ganhar**

### **Ex-lutador de sumô Taro Akebono falece aos 54 anos**

O ex-lutador de sumô Taro Akebono, o primeiro yokozuna estrangeiro, morreu recentemente nos EUA em aposte e ganhe baixar consequência de insuficiência cardíaca, de acordo com autoridades americanas e a mídia japonesa. Akebono lutava contra uma doença desde que teve problemas de saúde em aposte e ganhe baixar Kitakyushu (Fukuoka) há 7 anos e havia sido hospitalizado próximo a Tóquio, de acordo com reportagens. Ele morreu no início do mês após aposte e ganhe baixar condição piorar repentinamente, de acordo com o Nikkan Sports.

Nascido Chadwick Haheo Rowan em aposte e ganhe baixar Waimanalo, no Havaí, Akebono se tornou o 64º yokozuna em aposte e ganhe baixar 1993 e conquistou imensa popularidade. Ele venceu 11 torneios durante aposte e ganhe baixar carreira. Ele fez aposte e ganhe baixar estreia profissional no sumô em aposte e ganhe baixar março de 1988 e alcançou a divisão principal no torneio de setembro 2 anos depois. Akebono se aposentou em aposte e ganhe baixar janeiro de 2001 e deixou a Associação de Sumô do Japão em aposte e ganhe baixar 2003.

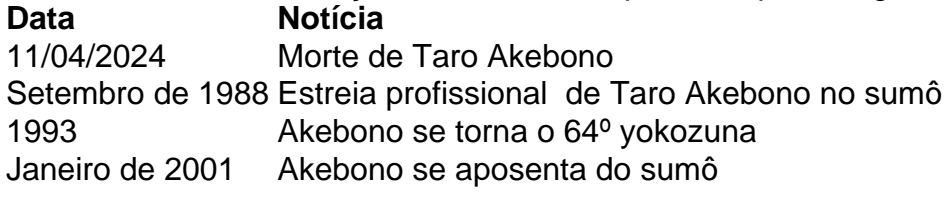

Rahm Emanuel, embaixador dos EUA no Japão, expressou aposte e ganhe baixar tristeza por meio de um comunicado: "Estou profundamente triste em aposte e ganhe baixar saber sobre a morte de Akebono. Ele foi um gigante no mundo do sumô e uma ponte entre os Estados Unidos e o Japão. Sua importância como pioneiro abriu as portas para outros lutadores estrangeiros terem sucesso no esporte e fortaleceu os laços culturais entre os EUA e o Japão, unindo-nos a todos pelo esporte.

Author: mka.arq.br Subject: aposte e ganhe baixar Keywords: aposte e ganhe baixar Update: 2024/7/17 6:33:27